# **Carnegie Mellon University**

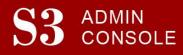

# STUDENT SERVICES SUITE - SUMMARY OF RELEASE #17

May 31, 2013

Release #17 introduced new functionality for creating undergraduate admission prospect reports.

New users are encouraged to reference the <u>S3 QuickStart Guide</u> and the <u>Web Tutorial</u> section for basic "how to" instructions.

## **Release Highlights**

- Admission Tab
  - Prospect Reports and Student Search Service<sup>®</sup> Reports (College Board)
    - Generate reports/output for Pittsburgh and Qatar prospects
- Student Accounts Tab
  - Pay Code Maintenance : Add/Update pay codes for multiple students
- Student Screens
  - o Student Account : Display account balance in other currencies

## Additional Changes:

- ✓ Improved functionality on Degree Declaration page for adding majors/minors and updating the Expected Graduation semester
- ✓ Improved audit capabilities throughout all of S3

#### **Related Functionality Not Yet Released**

- Admission Screens: Decision Count Dashboard, Add and Update a CMAC/Alumni Member, and Decision Voting Slip
- Request Student Transcripts
- Student Screens: SIO Admin Features such as Unofficial Academic Record

#### Coming in the Next Six Months...

- Addition of "Tips for MAC users" and "Tips for PC users" to the collection of resources for S3
- Continued development and screen enhancements for the Registrar's Office, Student Accounts, and the Office of Undergraduate Admission